**Adobe Photoshop 2022 (Version 23.0.2) With Keygen Free Download (Updated 2022)**

# [Download Setup + Crack](http://find24hs.com/alecia/QWRvYmUgUGhvdG9zaG9wIDIwMjIgKFZlcnNpb24gMjMuMC4yKQQWR/braintree/bioelectric/buckthorn/emollients=ZG93bmxvYWR8bEowTW1kMGFIeDhNVFkxTmprNE1UVXdOSHg4TWpVM05IeDhLRTBwSUhKbFlXUXRZbXh2WnlCYlJtRnpkQ0JIUlU1ZA/fifteen/compensates/)

#### **Adobe Photoshop 2022 (Version 23.0.2) Crack + With Registration Code Free For PC [2022]**

What is Photoshop? Adobe Photoshop is a software application for manipulating digital photographs and other images. It includes many visual and non-photographic editing tools, including retouching, enhancements, reducing or recovering shadows, drawing shapes, creating mosaics, enhancing special effects, image composition, and other specialty tools. Photoshop is available for Windows and Mac. Common Uses of Photoshop Beginners can use Photoshop to: Fix raster images, such as converting, painting, and tracing over. Correct digital photos or other images. Improve images by enhancing, retouching, modifying, or in any other way making them more appealing to users. Include special effects, such as oil paintings, rust, grunge, and more. Place multiple images (i.e., collages) in your graphics. Make other images (illustrations, logos, or sketches) look real. Create a variety of Photoshop, Adobe Illustrator, and Adobe After Effects templates Enhance menus to make them more appealing. Remove unwanted content (such as unwanted text, unwanted images, etc). Add special symbols (letters, pictures, illustrations, etc) and text. Change the look of existing files by modifying their shading. Replace or change specific content in existing files. Create complex and unique images, such as with CG animations. Apply artistic effects, such as saturation, lighness, and colour to photos. Trim and customize images. Create a complete graphics suite with Adobe Photoshop and Adobe Illustrator. Shapes and Text Drawing Are you ready to begin drawing? Shapes and text With the background removed, the colors and proportions have been changed with Photoshop, and the gloss of the paper has been adjusted. You can change the way that text is drawn. For example, you can draw text using the Brush tool, the line tool, or the Pen tool. Free Photoshop Tutorials Are you looking for free tips on Photoshop? You have come to the right place. We have compiled the best free Photoshop tutorials available on the web. Below are Free Photoshop tutorials from various sources on YouTube. Some have been created for commercial reasons by Adobe or other companies. However, there are still plenty to choose from. Each tutorial has been listed under the most relevant category.

#### **Adobe Photoshop 2022 (Version 23.0.2) Keygen Full Version**

When the first version of Photoshop Elements was launched on March 2001, there was no guarantee that it would be a success. However, it was the first time that the Adobe software and its user base wasn't the only one - the competition wasn't just from Microsoft Paint or Apple's Paintbrush. They had to fight with other open-source alternatives such as AbiWord. Elements was made available for a free and open-source (under the GNU General Public License) desktop image editor. The first version of Photoshop Elements was released in March 2001, some time after the first Photoshop became available. Elements aimed to

compete with Paintbrush and other open-source tools for a niche market. Photoshop Elements was renamed from Paintbrush 1 in May 2008. A major change in Photoshop Elements was the introduction of a photomosaic feature. Photoshop Elements 3 introduced TWAIN (Windows Imaging Architecture), a technology that had already been present in other programs such as Paintbrush. Photoshop Elements 7 added a full-featured Raw camera, and was the first to support plug-ins written for the Adobe CS and PSP plugins. After the shift to the Creative Cloud in 2018, Photoshop Elements was discontinued. Photoshop Elements is no longer available for purchase. 1.0.0 - released on March 17, 2001 The first version of Photoshop Elements was released on March 17, 2001. Photoshop Elements 1.0.0 was the first version with a different logo for the application itself. Instead of the house icon used in previous versions, the user interface showed a fish swimming through water. The application was introduced with 32-bit processing and some basic editing tools. The interface was also introduced, as the original interface was viewed as quite complicated for a beginner. The main change in this version was the introduction of a photomosaic feature, which was seen as a significant feature among image editors. Compared to traditional editors, the requirement for memory was much lower, making it easy to edit images on the computer of the time. The most notable upgrade of this version was the support for Windows Imaging Architecture (WIA). The application also supported plug-ins written for the legacy plugins in the Adobe Photoshop plug-in format. Another interesting change was the support for the distribution model of Mac OS X to Windows. The first version of Photoshop Elements for Windows was released in May 2001. 1.1.0 - released 388ed7b0c7

## **Adobe Photoshop 2022 (Version 23.0.2) Crack + [32|64bit]**

{ "name": "react-native-credentials-initializer", "version": "0.1.0", "description": "", "main": "lib/index.js", "typings": "lib/index.d.ts", "scripts": { "lint": "eslint --ext=js,.ts lib", "test": "jest", "test:watch": "jest --watch" }, "keywords": [], "author": "", "license": "ISC", "devDependencies": { "@types/jest": "^24.0.11", "@types/node": "^10.5.8", "jest": "^24.9.0", "metroreact-native-babel-preset": "^0.56.0", "react-test-renderer": "16.9.0", "typescript": "^3.7.5" }, "dependencies": { "react-nativefs": "^2.2.0", "react-native-fetch-blob": "^1.2.1", "react-native-keychain": "^4.0.0", "react-native-material-kit": "^5.1.3", "reactnative-modal-selector": "^1.7.0" } } Here's a look at how the Patriots defense is stacking up this season. The Patriots' defensive line has been a key reason for the team's success this season. They've played well against the run and given up fewer yards rushing than any other defense in the NFL. Against the run The Patriots' defensive line of Jerod Mayo, Chandler Jones, Rob Ninkovich, Devin McCourty and Alan Branch were a force on the interior in 2011. They've continued their dominance in 2012, ranking third in the league in pressure rate (

### **What's New in the Adobe Photoshop 2022 (Version 23.0.2)?**

Q: SQL Server: Determine if current row's value changes - update/select SQL Let's assume I have a table with 100 records. ID Name 1 John 2 George 3 Sara In this table, how would I get a list of all IDs that have changed? ID Name 2 George 3 Sara A: I can't think of a way with SQL Query, but with mySSIS, it is possible: Change your current schema for table with Sorting. Create two columns. IDX(Index) and NewValue. Add a new index for unique values. Insert the values and the order by ID Create a new column for the primary key column Extract the primary key values Sort the values in descending order Here is an example for process: and sensitivity. 'You have to remember each of us is doing this to service and serve our society for a small number of years. But it doesn't have to stop here. With a Masters Degree you have the opportunity to lead and you have the opportunity to advance,' he said. 'Most people choose to stop after their Masters, but if you put that into perspective, you could change the world.' Mr Gittens said another opportunity to study was the Post Graduate Certificate in Leadership, which would provide students with the practical skills and knowledge to make 'extraordinary' leaders. 'You have all the tools to make extraordinary leaders. All you need to do is provide the leader with the vision, the skills and the tools to fulfil those aspirations,' he said. 'The way to do that is by having a very small cohort of people who are exceptional. 'We don't have the time to teach them, rather we want them to teach themselves. 'No one will ever know the answer to "how did you get there?", but by providing them with the right tools and skills and through mentorship, through going into a very small cohort, they can have their ideal workplace.'2019 Bermudian general election General elections were held in Bermuda on 2 May 2019, with a third of the 30 seats in the House of Assembly being elected. The elections were seen as a referendum on recent political developments in Bermuda including the appointment of the newly re-elected Governor of Bermuda Richard Moore

# **System Requirements For Adobe Photoshop 2022 (Version 23.0.2):**

Windows 10 is required, but the game supports Windows 7 and Windows 8.1 as well. CPU: Intel Core i3 or better AMD A10 or better NVIDIA GTX 460 or better The game uses a low-poly art style. Please note that it may have an impact on your PC's performance. RAM: 2GB or more GPU: AMD HD 7770 or better Please note that it may have an impact on your PC's

Related links:

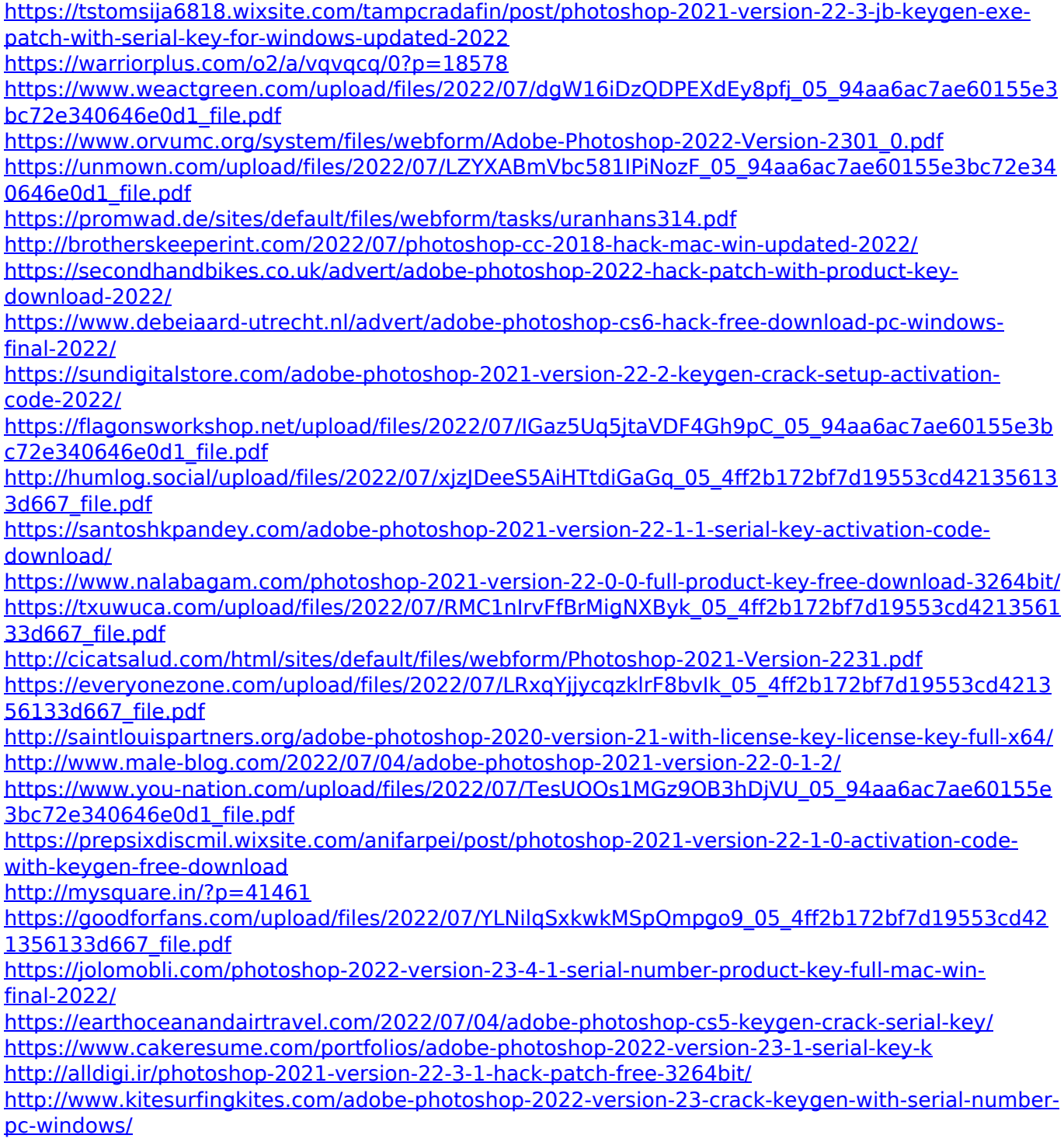

[https://panda-app.de/upload/files/2022/07/eMgCU4WYgXh9RrQvk9k8\\_05\\_4ff2b172bf7d19553cd4213](https://panda-app.de/upload/files/2022/07/eMgCU4WYgXh9RrQvk9k8_05_4ff2b172bf7d19553cd421356133d667_file.pdf) [56133d667\\_file.pdf](https://panda-app.de/upload/files/2022/07/eMgCU4WYgXh9RrQvk9k8_05_4ff2b172bf7d19553cd421356133d667_file.pdf) [https://www.7desideri.it/wp](https://www.7desideri.it/wp-content/uploads/2022/07/Photoshop_2021_With_License_Key__Full_Version.pdf)[content/uploads/2022/07/Photoshop\\_2021\\_With\\_License\\_Key\\_\\_Full\\_Version.pdf](https://www.7desideri.it/wp-content/uploads/2022/07/Photoshop_2021_With_License_Key__Full_Version.pdf)